# Diplomarbeit

**Sabrina Meinel** 

Wirtschaftlichkeitsuntersuchung eines mittelständischen Luftfahrtunternehmens nach der Einführung des Enterprise **Resource Planning - System Automation Productivity P2** 

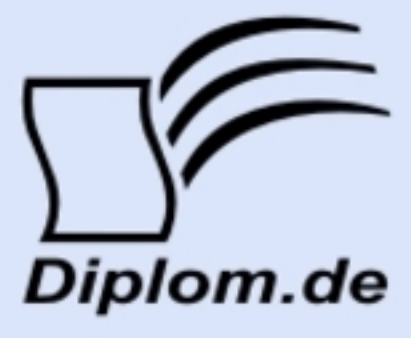

#### **Bibliografische Information der Deutschen Nationalbibliothek:**

Bibliografische Information der Deutschen Nationalbibliothek: Die Deutsche Bibliothek verzeichnet diese Publikation in der Deutschen Nationalbibliografie: detaillierte bibliografische Daten sind im Internet über http://dnb.d-nb.de/abrufbar.

Dieses Werk sowie alle darin enthaltenen einzelnen Beiträge und Abbildungen sind urheberrechtlich geschützt. Jede Verwertung, die nicht ausdrücklich vom Urheberrechtsschutz zugelassen ist, bedarf der vorherigen Zustimmung des Verlages. Das gilt insbesondere für Vervielfältigungen, Bearbeitungen, Übersetzungen, Mikroverfilmungen, Auswertungen durch Datenbanken und für die Einspeicherung und Verarbeitung in elektronische Systeme. Alle Rechte, auch die des auszugsweisen Nachdrucks, der fotomechanischen Wiedergabe (einschließlich Mikrokopie) sowie der Auswertung durch Datenbanken oder ähnliche Einrichtungen, vorbehalten.

Copyright © 2008 Diplom.de ISBN: 9783836631723

#### **Sabrina Meinel**

Wirtschaftlichkeitsuntersuchung eines mittelständischen Luftfahrtunternehmens nach der Einführung des **Enterprise Resource Planning - System Automation Productivity P2** 

**Sabrina Meinel** 

Wirtschaftlichkeitsuntersuchung eines mittelständischen Luftfahrtunternehmens nach der Einführung des Enterprise **Resource Planning - System Automation Productivity P2** 

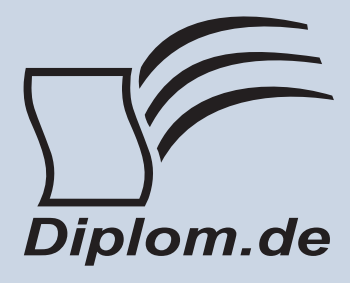

#### Sabrina Meinel Wirtschaftlichkeitsuntersuchung eines mittelständischen Luftfahrtunternehmens nach der Einführung des Enterprise Resource Planning - System Automation Productivity P2

ISBN: 978-3-8366-3172-3 Herstellung: Diplomica® Verlag GmbH, Hamburg, 2009 Zugl. Technische Fachhochschule Wildau, Wildau, Deutschland, Diplomarbeit, 2008

Dieses Werk ist urheberrechtlich geschützt. Die dadurch begründeten Rechte, insbesondere die der Übersetzung, des Nachdrucks, des Vortrags, der Entnahme von Abbildungen und Tabellen, der Funksendung, der Mikroverfilmung oder der Vervielfältigung auf anderen Wegen und der Speicherung in Datenverarbeitungsanlagen. bleiben, auch bei nur auszugsweiser Verwertung, vorbehalten. Eine Vervielfältigung dieses Werkes oder von Teilen dieses Werkes ist auch im Einzelfall nur in den Grenzen der gesetzlichen Bestimmungen des Urheberrechtsgesetzes der Bundesrepublik Deutschland in der jeweils geltenden Fassung zulässig. Sie ist grundsätzlich vergütungspflichtig. Zuwiderhandlungen unterliegen den Strafbestimmungen des Urheberrechtes.

Die Wiedergabe von Gebrauchsnamen, Handelsnamen, Warenbezeichnungen usw. in diesem Werk berechtigt auch ohne besondere Kennzeichnung nicht zu der Annahme, dass solche Namen im Sinne der Warenzeichen und Markenschutz-Gesetzgebung als frei zu betrachten wären und daher von jedermann benutzt werden dürften.

Die Informationen in diesem Werk wurden mit Sorgfalt erarbeitet. Dennoch können Fehler nicht vollständig ausgeschlossen werden und der Verlag, die Autoren oder Übersetzer übernehmen keine juristische Verantwortung oder irgendeine Haftung für evtl. verbliebene fehlerhafte Angaben und deren Folgen.

<sup>©</sup> Diplomica Verlag GmbH http://www.diplomica.de, Hamburg 2009

#### **VORWORT**

Die vorliegende Diplomarbeit ist im Rahmen meines Fernstudiums an der Technischen Fachhochschule Wildau und meiner Tätigkeit als Sachbearbeiterin Rechnungswesen und Controlling eines mittelständischen Luftfahrtunternehmens entstanden.

An dieser Stelle möchte ich den Personen danken, die mich bei der Realisierung meiner Diplomarbeit unterstützt haben.

Mein besonderer Dank gilt:

Frau Dr. rer. nat. Ulrike Tippe (Technischen Fachhochschule Wildau) und Herrn Prof. Dr. sc. Oec. Michael Büttner (Technischen Fachhochschule Wildau) für die fachliche Betreuung der Arbeit

#### **BIBLOGRAPHISCHE BESCHREIBUNG**

Ein mittelständisches Luftfahrtunternehmen, hat ihre Geschäftsprozesse in den letzten sieben Jahren durch die Einführung eines Enterprise Resource Planning System P2 (P2) von der Firma Automation Productivity GmbH drastisch umgestellt.

Diese Arbeit bezieht sich auf die wirtschaftlichen Auswirkungen des betrachteten mittelständischen Luftfahrtunternehmens durch die Einführung von P2. Die vorliegende Analyse beginnt mit den theoretischen Grundlagen von ERP-Systemen und Wirtschaftlichkeitsuntersuchungen. Danach wird eine Kosten-Nutzen-Analyse durchgeführt und in eine Profit-Strategie-Entscheidungsmatrix übertragen.

Im Anschluss werden die wirtschaftlichen Auswirkungen nach der Einführung von P2 mit der Ist-Analyse vor P2 gegenübergestellt und bewertet.

Schließlich werden Handlungsempfehlungen für P2 erarbeitet, durch welche die finanzielle Situation des mittelständischen Luftfahrtunternehmens weiterhin verbessert und die Firma zukünftig noch wettbewerbsfähiger gestaltet werden könnte.

#### **ABSTRACT**

Over the past seven years, a mid-sized aircraft maintenance facility, drastically transformed its business processes by implementing an Enterprise Resource Planning System, otherwise known as P2, from Automation Productivity GmbH.

My thesis follows and analyses this transformation in a feasibility study beginning with an explanation of the theoretical foundations of ERP-Systems and of methods of Economic feasibility studies for IT Investments in general. After that, a Costs and Benefit Analysis will be performed and transferred into a Profit/Strategy Decision **Matrix** 

Next, the economic conditions before and after the introduction of P2 will be explained and evaluated.

In conclusion, further improvements to the system will be discussed, as well as the resulting affects to the aircraft maintenance facility financial and competitive positions.

## **INHALTSVERZEICHNIS**

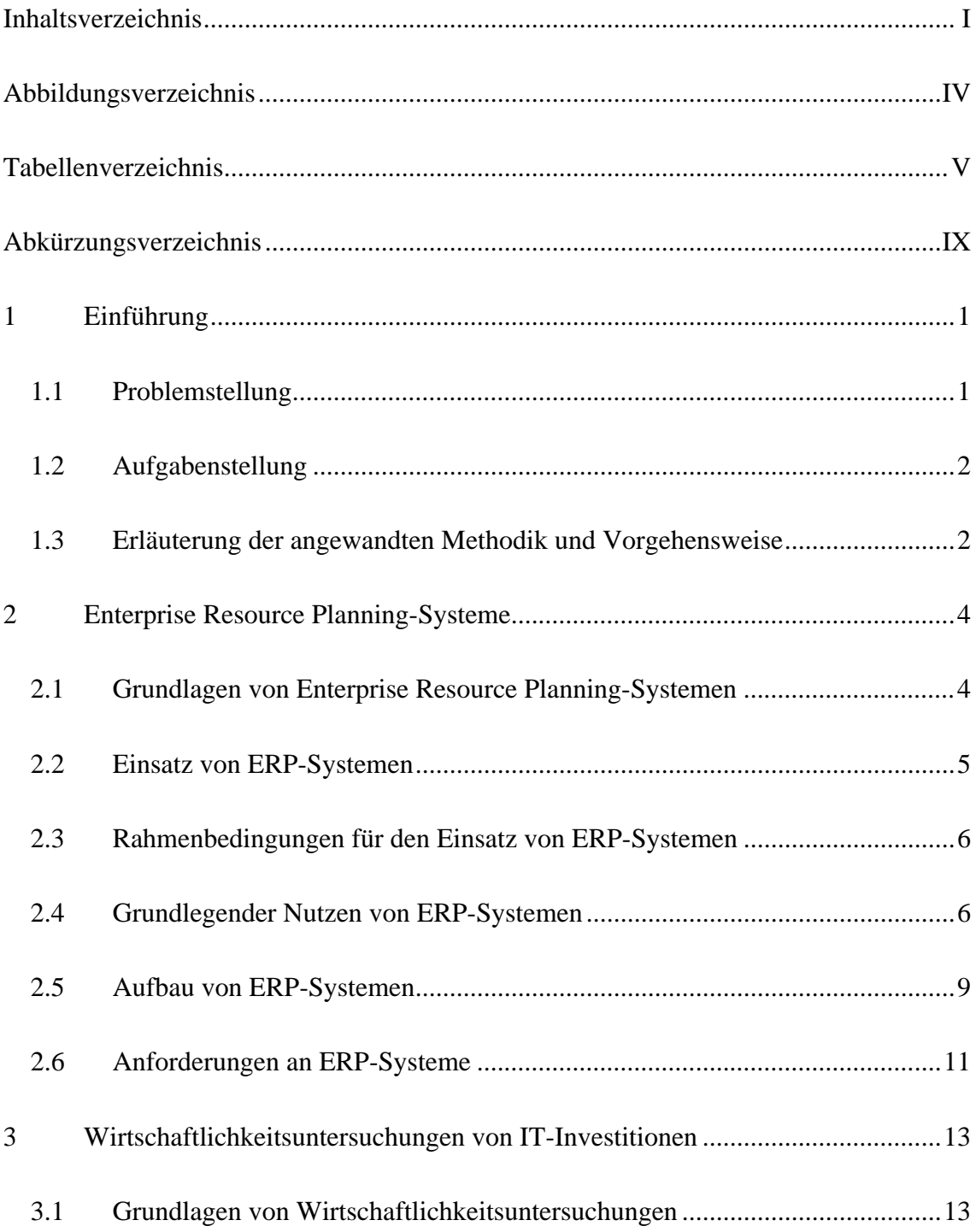

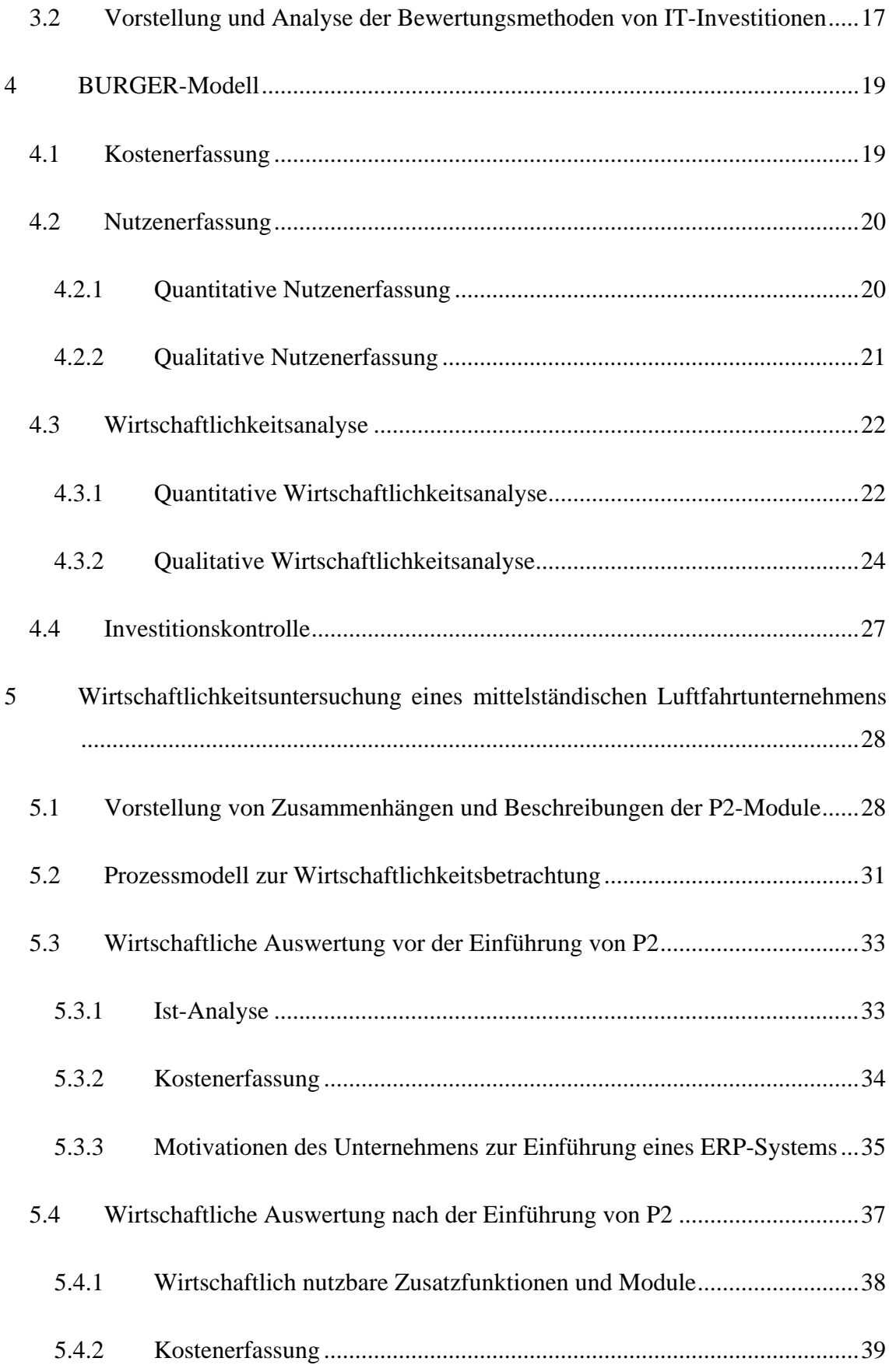

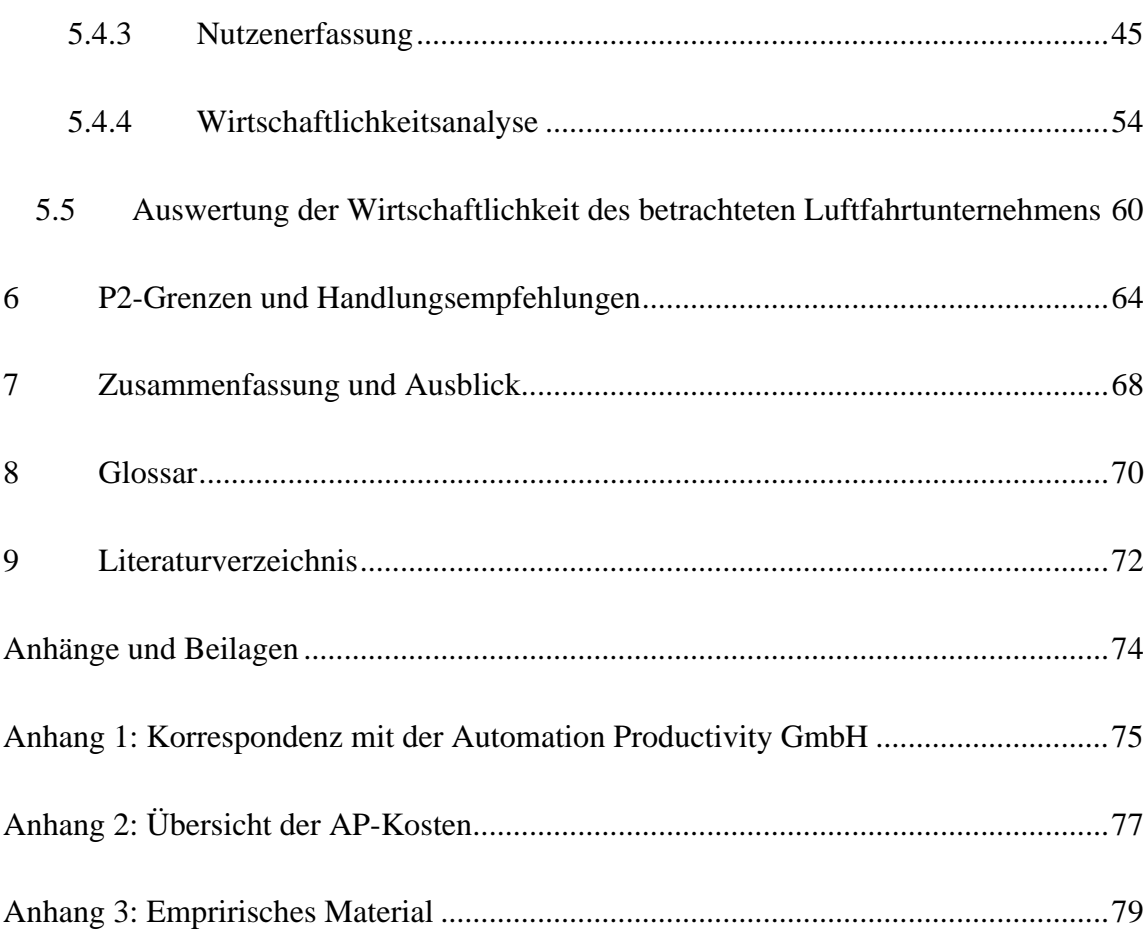

#### **ABBILDUNGSVERZEICHNIS**

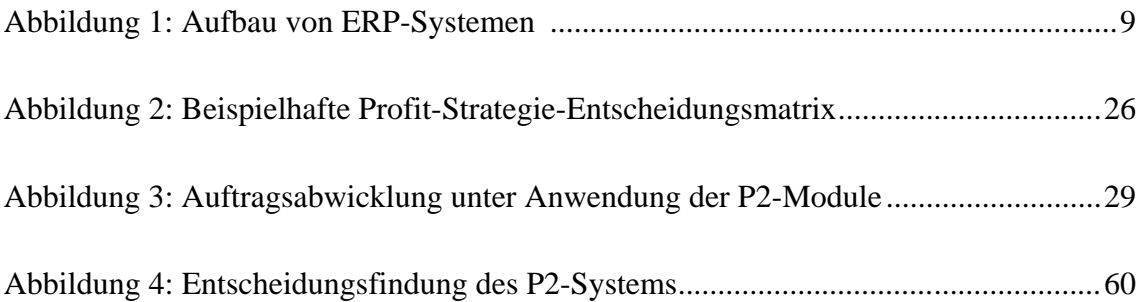

### **TABELLENVERZEICHNIS**

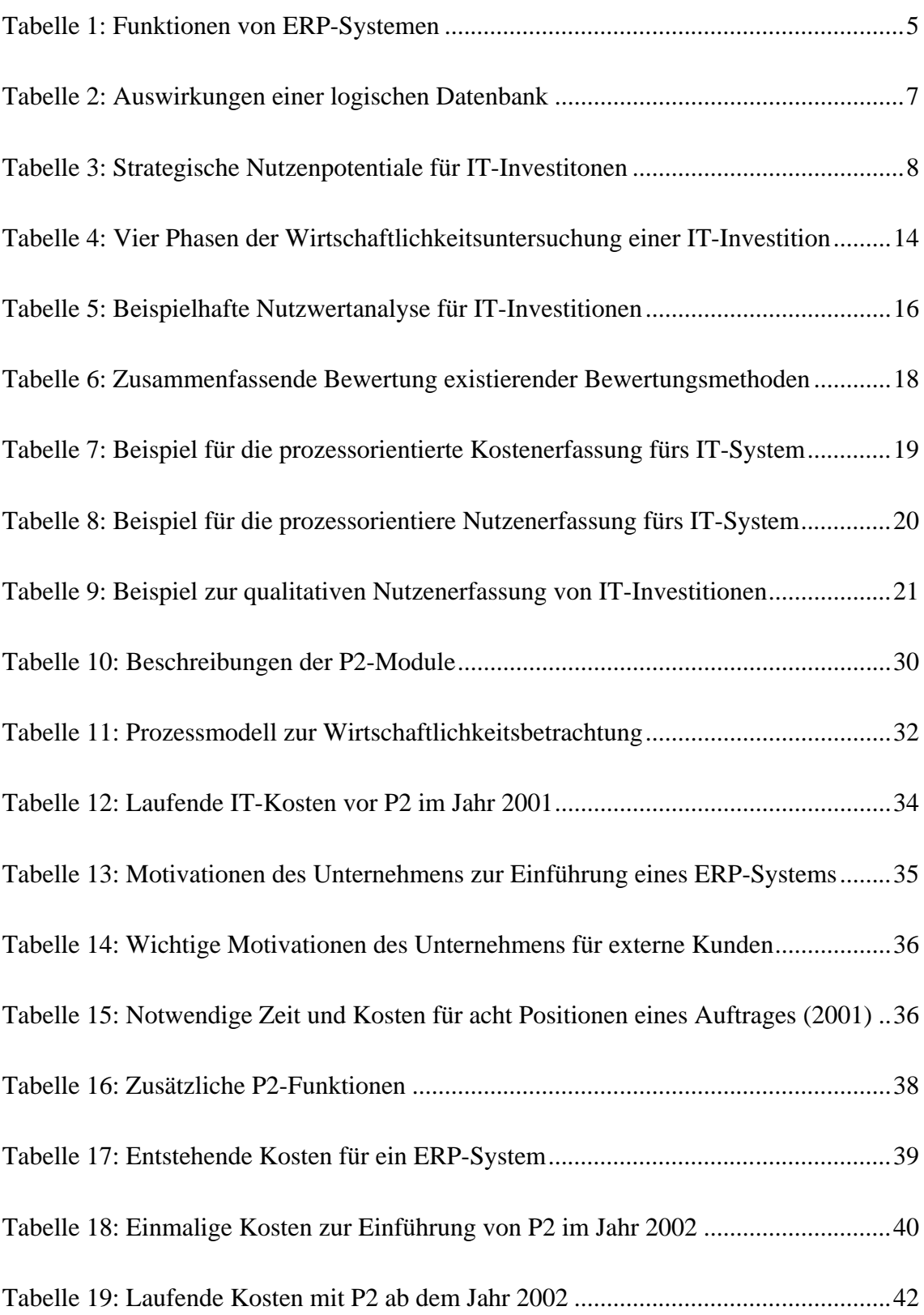